## Package 'NEff'

May 15, 2015

Type Package

Title Calculating Effective Sizes Based on Known Demographic Parameters of a Population

Version 1.1

Date 2015-05-04

Author Annegret Grimm, Bernd Gruber & Klaus Henle

Maintainer Annegret Grimm <annegret.grimm@ufz.de>

Depends msm, bit

Description Effective population sizes (often abbreviated as ``Neff'') are essential in biodiversity monitoring and conservation. For the first time, calculating effective sizes with data obtained within less than a generation but considering demographic parameters is possible. This individual based model uses demographic parameters of a population to calculate annual effective sizes and effective population sizes (per generation). A defined number of alleles and loci will be used to simulate the genotypes of the individuals. Stepwise mutation rates can be included. Variations in life history parameters (sex ratio, sex-specific survival, recruitment rate, reproductive skew) are possible. These results will help managers to define existing populations as viable or not.

License GPL-2

NeedsCompilation no

Repository CRAN

Date/Publication 2015-05-15 21:42:41

### R topics documented:

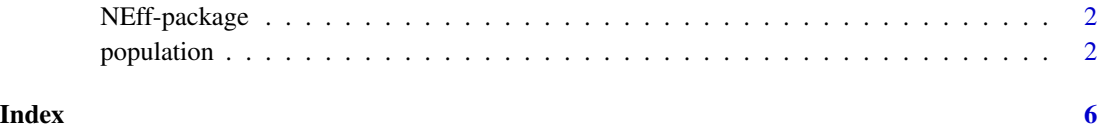

<span id="page-1-0"></span>NEff-package *Calculating Effective Sizes Based on Known Demographic Parameters of a Population*

#### Description

Effective population sizes (often abbreviated as "Neff") are essential in biodiversity monitoring and conservation. For the first time, calculating effective sizes with data obtained within less than a generation but considering demographic parameters is possible. This individual based model uses demographic parameters of a population to calculate annual effective sizes and effective population sizes (per generation). A defined number of alleles and loci will be used to simulate the genotypes of the individuals. Stepwise mutation rates can be included. Variations in life history parameters (sex ratio, sex-specific survival, recruitment rate, reproductive skew) are possible. These results will help managers to define existing populations as viable or not.

#### Details

Package: NEff Type: Package Version: 1.1 Date: 2015-05-04 License: GPL version 2.0

The package is based on function population. This function creates an individual based population model simulating genetics via a specific number of loci holding a specific number of alleles. Demography is given as input values and can be adapted to every life history parameter combination.

#### Author(s)

Annegret Grimm, Bernd Gruber & Klaus Henle

Maintainer: Annegret Grimm <annegret.grimm@ufz.de>

#### References

Grimm, A., B. Gruber, M. Hoehn, K. Enders, and K. Henle. submitted to Methods in Ecology and Evolution. A model-derived short-term estimation method of effective population size for species with overlapping generations.

population *individual based population model*

#### population 3

#### Description

population calls the individual based population model. Demographic parameter of a population are used as input values to calculate annual effective sizes and effective population sizes (per generation). Heterozygosity over time is observed and used to calculate effective sizes. The population can be adapted to every life history parameter combination or genetic variation.

#### Usage

population (max.repeat, max.time, Na, sex.ratio=FALSE, N.loci=10, N.allele=20, mut.rate=FALSE, one.step=0.9,n.recruit.fem, skew.recruit.fem=0, skew.recruit.mal=0, delay=1,surv.juv=FALSE, surv.ad.fem, surv.ad.mal=surv.ad.fem, const=TRUE, quiet=TRUE)

#### Arguments

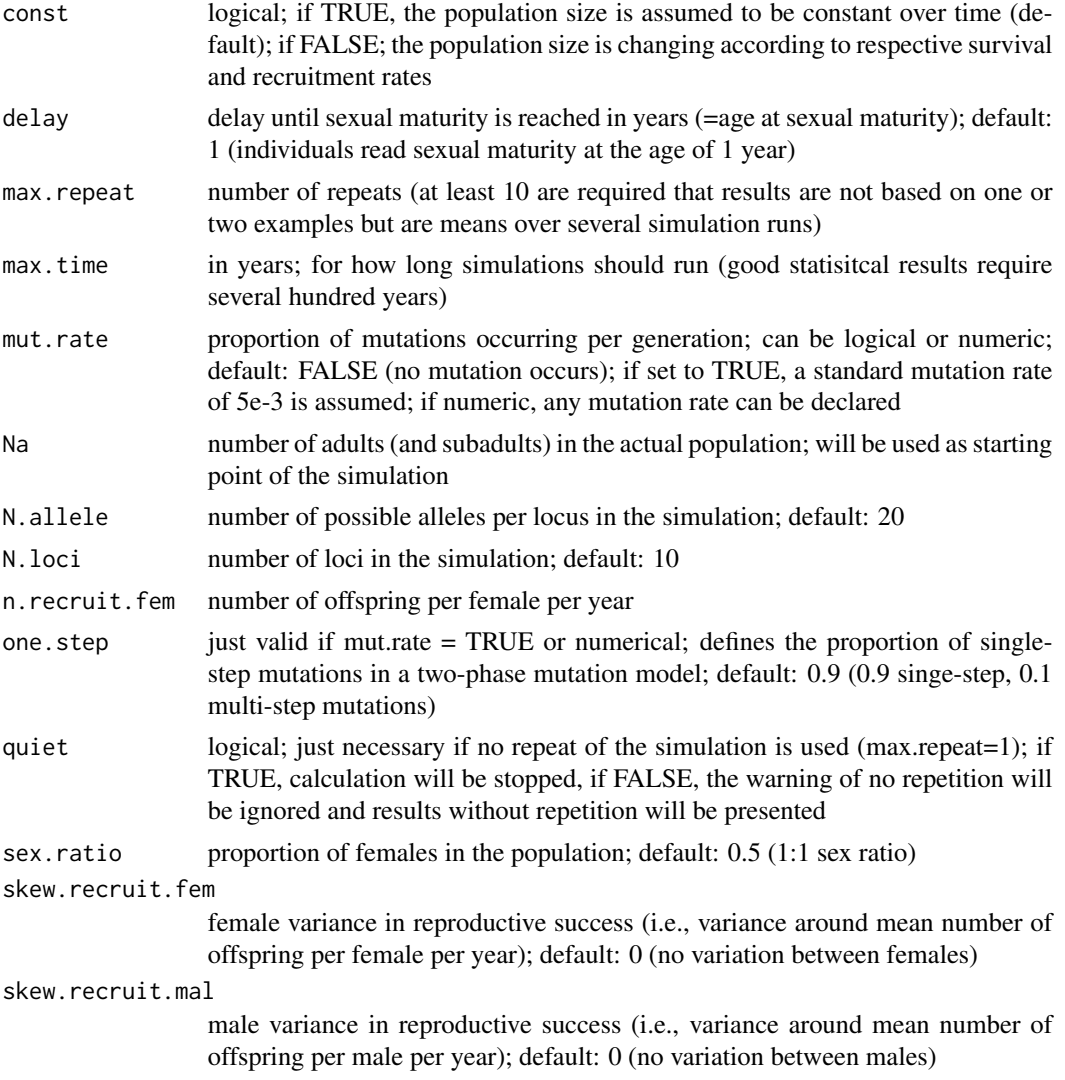

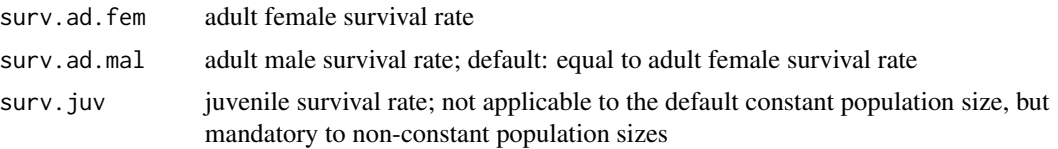

#### Details

Plese note that the function population() will run simulations to calculate effective sizes and in parallel, will calculate effective sizes using the formulae described in Grimm et al. (submitted to Methods in Ecology and Evolution). The demographic formula just applies to constant population sizes, no variance in reproductive success, an equal 1:1 sex ratio and no mutation. If at least one of these conditions are not met, the demographic formula should be used carefully and one should refer to calculations based on simulations. A good indicator is the logarithmic heterozygosity graph: If the regression line fits the data, the dempgraphic formula might be applicable. For further information, please refer to Grimm et al. (submitted to Method in Ecology and Evolution).

#### Value

The output is list of the following items: a summary of the most important parameters; heterozygosity values over time; generation length calculated each year (annual mean age of reproducing females); population size over time. Time series are annual mean values over all repeats. Parameters of the summery include the slope of heterozygosity loss per year and per generation calculated by means of the individual based model according to the given demographic parameters. Further, it includes a mean generation length. Effective sizes are indicated by the way of estimation: a result of the individual based model [simulation] or calculated by a derived demographic formula [calc]. See above for restrictions of the formula. Ny refers to annual effective sizes and Ne to effective population size (which is, per def., per generation). All values are followed by a 95

#### Author(s)

Annegret Grimm

#### References

Grimm, A., B. Gruber, M. Hoehn, K. Enders, and K. Henle. submitted to Molecular Ecology Resources. A model-derived short-term estimation method of effective population size for species with overlapping generations.

#### Examples

```
# image you will run your population 3 times over 50 years
# (note that more years and more repeats will lead to more precise results),
# your population contains 20 adults with a default 1:1 sex ratio,
# each female produces 2 offspring per year without variation in reproductive success
# and the adult survival rate is 0.7, then call your population as follows:
population(max.repeat=3, max.time=50, Na=20, n.recruit.fem=2, surv.ad.fem=0.7)
# you can adapt further life history parameters
# like a sex ratio of F:M = 1:0.67 (60% females)
```

```
# a male adult survival rate of 0.6
```
#### population 5

# non-constant population size and juvenile survival rate of 0.39 # and individuals reach sexual maturity at the age of 2 population(max.repeat=3, max.time=50, Na=20, sex.ratio=0.6, n.recruit.fem=2, delay=2, surv.ad.fem=0.7, surv.ad.mal=0.6, surv.juv=0.39, const=FALSE)

# or you can include other genetic values like population(max.repeat=3, max.time=50, Na=20, n.recruit.fem=2, surv.ad.fem=0.7, N.loci=15, N.allele=25)

# <span id="page-5-0"></span>Index

∗Topic annual effective size NEff-package, [2](#page-1-0) population, [2](#page-1-0) ∗Topic demography NEff-package, [2](#page-1-0) population, [2](#page-1-0) ∗Topic effective population size NEff-package, [2](#page-1-0) population, [2](#page-1-0) ∗Topic heterozygosity NEff-package, [2](#page-1-0) population, [2](#page-1-0) ∗Topic individual based model NEff-package, [2](#page-1-0) population, [2](#page-1-0) ∗Topic life history NEff-package, [2](#page-1-0) population, [2](#page-1-0) ∗Topic population development NEff-package, [2](#page-1-0) population, [2](#page-1-0) ∗Topic population growth NEff-package, [2](#page-1-0) population, [2](#page-1-0) ∗Topic step-wise mutation NEff-package, [2](#page-1-0)

NEff *(*NEff-package*)*, [2](#page-1-0) NEff-package, [2](#page-1-0)

population, [2](#page-1-0)